**УТВЕРЖДАЮ** Генеразыный директор **AOAVIT «MILE»** А.В. Федоров **URHTT** p  $20 \sqrt{7}$  r.

# ПРИБОРЫ УНИВЕРСАЛЬНЫЕ ИЗМЕРИТЕЛЬНЫЕ ПАРАМЕТРОВ **ЭЛЕКТРИЧЕСКОЙ СЕТИ DMG** МЕТОДИКА ПОВЕРКИ **МЦКЛ.0218.МП**

Москва 2017 г.

 $\hat{\boldsymbol{\epsilon}}$ 

 $\bar{1}$ 

# **СОДЕРЖАНИЕ**

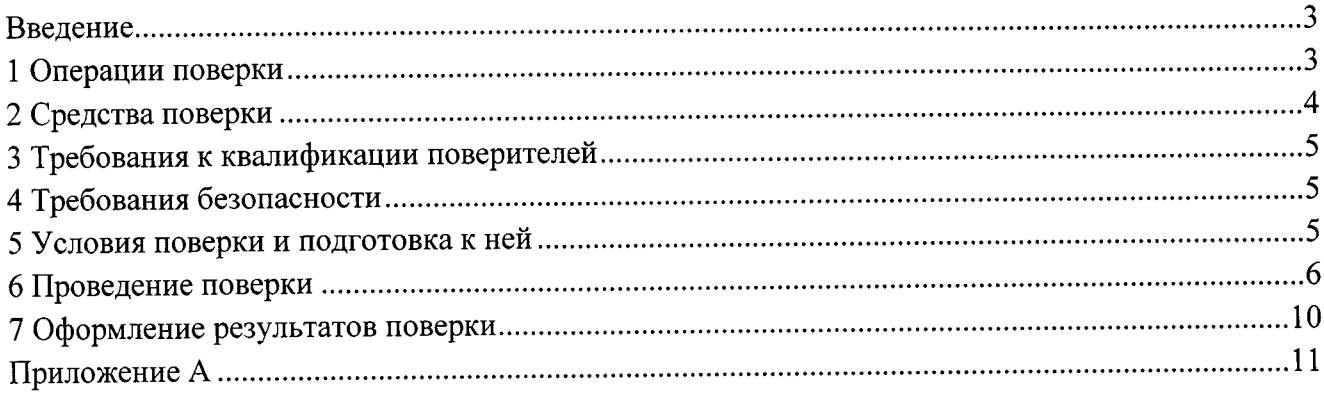

#### Введение

Настоящая методика распространяется на приборы универсальные измерительные параметров электрической сети DMG (далее - приборы DMG) и устанавливает методы и средства первичной (при вводе в эксплуатацию и/или после ремонта) и периодической поверок.

Первичную  $\mathbf{M}$ периодическую поверки осуществляют аккредитованные  $\, {\bf B}$ установленном порядке в области обеспечения единства измерений юридические лица и индивидуальные предприниматели.

Интервал между поверками - один год.

#### 1 Операции поверки

При проведении поверки должны выполняться операции, указанные в таблице 1. Таблица 1 — Операции, выполняемые при проведении поверки

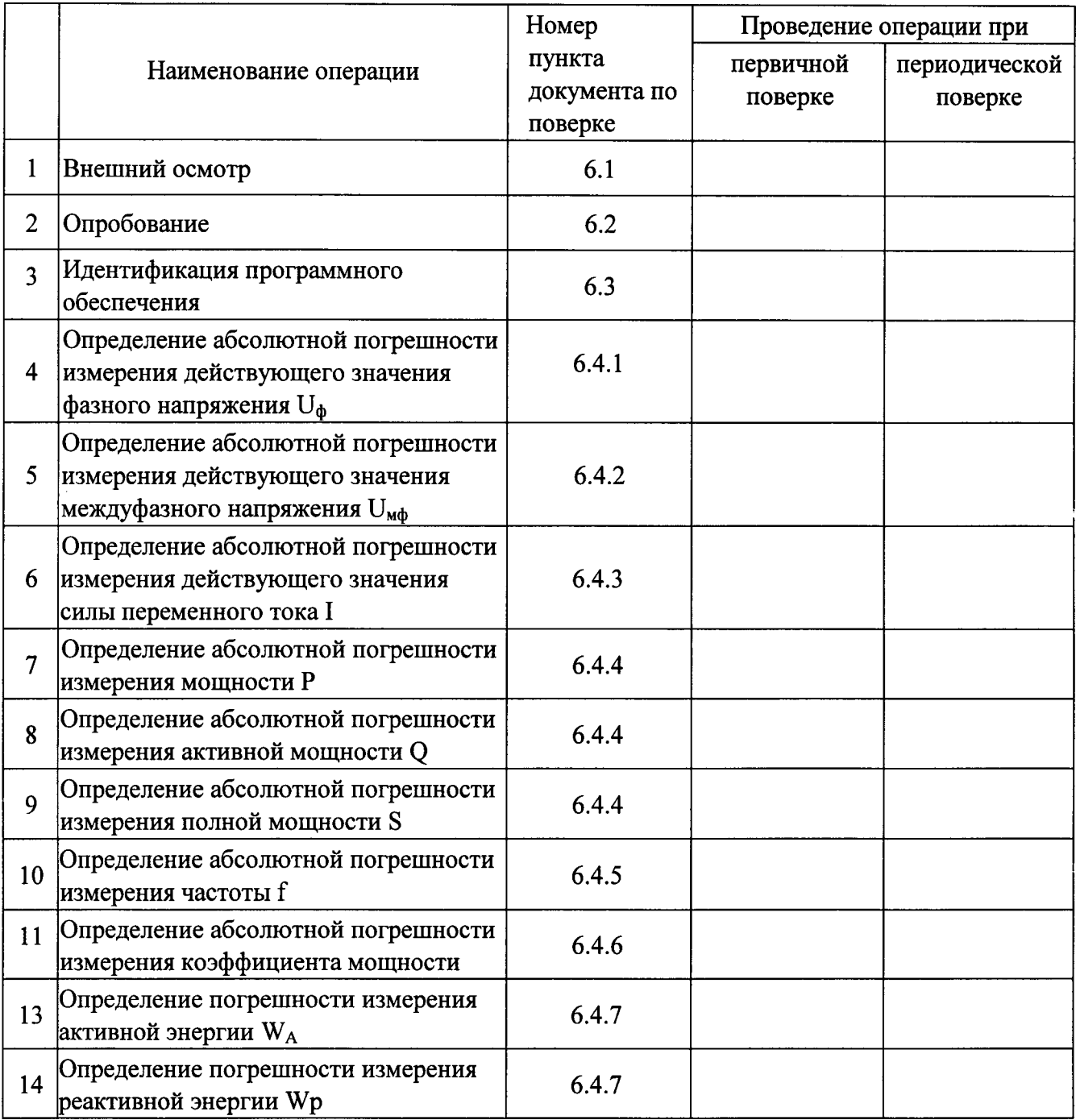

При несоответствии характеристик поверяемых приборов установленным требованиям по любому из пунктов таблицы 1 их к дальнейшей поверке не допускают и последующие операции не проводят, за исключением оформления результатов по п. 7.3.

# 2 Средства поверки

При проведении поверки применяют средства измерений, указанные в таблице 2.

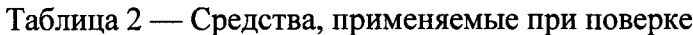

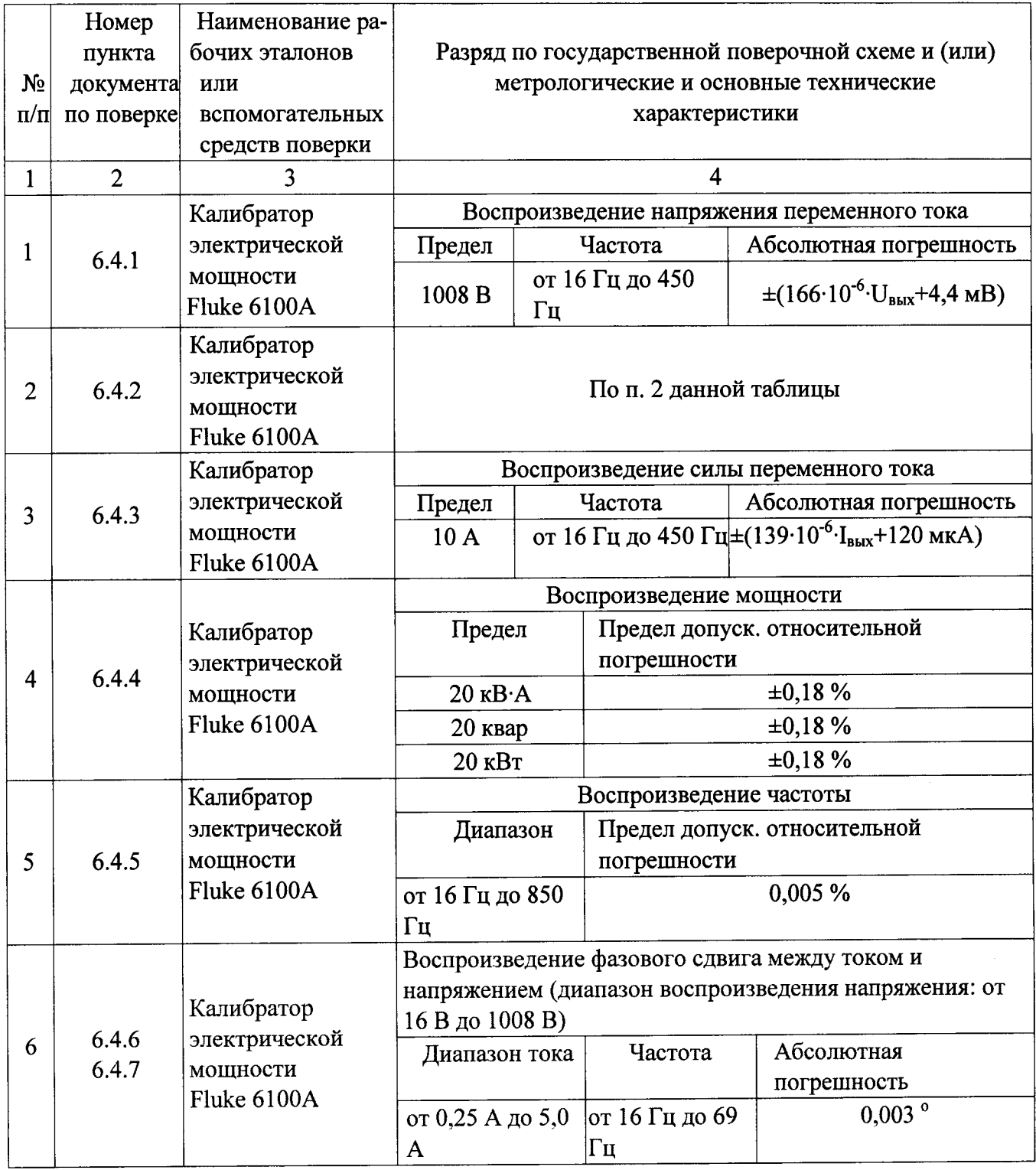

Продолжение таблицы 2

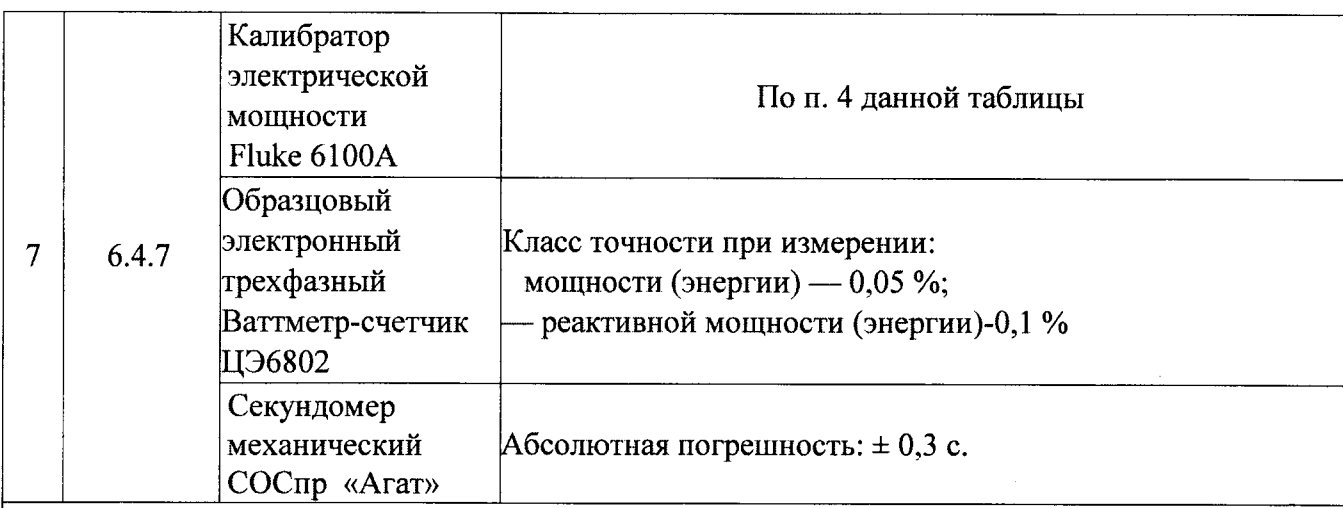

# Примечание

- 1) UBLIX значение напряжения переменного тока, воспроизводимое калибратором электрической мощности Fluke 6100A:
- 2) Івых значение силы переменного тока, воспроизводимое калибратором электрической мощности Fluke 6100A;
- 3) Допускается применять другие средства поверки, метрологические и технические характеристики которых не хуже указанных в данной таблице;
- 4) Все средства поверки должны быть исправны и поверены в установленном порядке.

# 3 Требования к квалификации поверителей

К выполнению поверки допускают лиц, достигших 18 лет, прошедших обучение и проверку знаний требований охраны труда в соответствии с ГОСТ 12.0.004-90, годных по состоянию здоровья, и изучивших настоящую методику поверки, эксплуатационную документацию (ЭД) на: приборы DMG, средства поверки и прошедшие инструктаж по технике безопасности.

# 4 Требования безопасности

При поверке должны быть соблюдены требования безопасности ГОСТ 12.3.019, 22261, ГОСТ 24855, «Правила технической эксплуатации электроустановок **TOCT** потребителей», а также требования безопасности, указанные в эксплуатационных документах на средства поверки, испытательное оборудование и приборы DMG.

Перед поверкой средства измерений, которые подлежат заземлению, должны быть надежно заземлены. Подсоединение зажимов защитного заземления к контуру заземления должно производиться ранее других соединений, а отсоединение - после всех отсоединений.

# 5 Условия поверки и подготовка к ней

При проведении поверки должны быть соблюдены следующие условия:

- 
- 
- 
- 
- 

Подготавливают приборы DMG и необходимые для поверки приборы к работе в соответствии с руководством по эксплуатации и их техническим описанием.

#### 6 Проведение поверки

6.1 Внешний осмотр

При внешнем осмотре должно быть установлено соответствие приборов DMG требованиям эксплуатационной документации. При внешнем осмотре проверяют:

- комплектность прибора DMG в соответствии с руководством по эксплуатации;

- не должно быть механических повреждений корпуса, лицевой панели, органов;

- управления, все надписи на панелях должны быть четкими и ясными:

- все разъемы не должны иметь повреждений и должны быть чистыми.

Приборы DMG, имеющие дефекты, дальнейшей поверке не подлежат, бракуются и направляются в ремонт.

6.2 Опробование

Проверяют работоспособность ЖКИ и клавиш управления: режимы, отображаемые на ЖКИ, при нажатии соответствующих клавиш должны соответствовать руководству по эксплуатации.

6.3 Идентификация программного обеспечения

Производится сравнение идентификационных данных программного обеспечения указанных в таблице 3 данной методики поверки с данными отображаемыми на жидкокристаллическом дисплее прибора DMG.

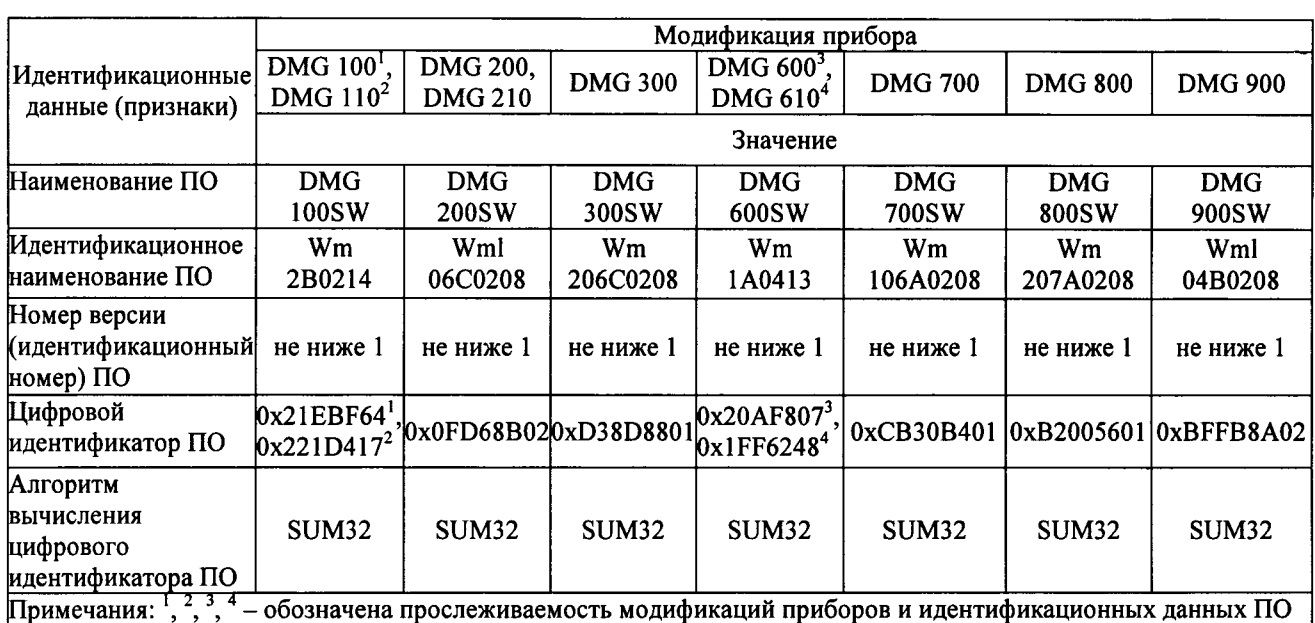

Таблица 3 - Идентификационные данные программного обеспечения

Результаты поверки по данному пункту считают положительными, если установлена полное соответствие идентификационных данных программного обеспечения приборов.

6.4 Определение метрологических характеристик приборов DMG

6.4.1 Определение абсолютной погрешности измерения действующего значения фазного напряжения U<sub>d</sub>

Определение абсолютной погрешности измерения, действующего значение фазного напряжения приборы DMG проводят следующим образом:

- Подключают поверяемый прибор к калибратору электрической мощности Fluke 6100A (далее - калибратор).

- Включают питание поверяемого прибора.

- В меню поверяемого прибора устанавливают пункт «Use VT» в положение «ОFF».

- На выходе калибратора устанавливают значения фазного напряжения частотой 50 Гц, соответствующие 10 %, 25 %, 50 %, 75 %, 100 % от верхнего граничного значения диапазона измерения поверяемого прибора.

- Фиксируют значения фазного напряжения, измеренные прибором DMG.

- Вычисляют значение абсолютной погрешности измерения напряжения:

$$
\Delta_{\text{II}} = \mathbf{U}_{\text{u}3M} - \mathbf{U}_{\text{y}cm} \,, \tag{1}
$$

где  $U_{\text{ver}}$  — значение напряжения, воспроизводимое калибратором;

U<sub>изм</sub> - значение напряжения, по показаниям поверяемого прибора.

Результаты поверки считают удовлетворительными, если полученные значения погрешностей не превышают допускаемых пределов, указанных в таблице А.1 приложения А.

6.4.2 Определение абсолютной погрешности измерения действующего значения междуфазного напряжения Uмф

Определение абсолютной погрешности измерения действующего значения междуфазного напряжения U<sub>мф</sub> прибора DMG проводят следующим образом:

- Подключают поверяемый прибор к калибратору.

- Включают питание поверяемого прибора.

- В меню поверяемого прибора устанавливают пункт «Use VT» в положение «ОFF».

- На выходе калибратора устанавливают значения межфазного напряжения частотой 50 Гц, соответствующие 10 %, 25 %, 50 %, 75 %, 100 % от верхнего граничного значения диапазона измерения поверяемого прибора.

- Фиксируют значения межфазного напряжения, измеренные прибором DMG.

- Вычисляют значение абсолютной погрешности измерения напряжения по формуле  $(1)$ .

Результаты поверки считают удовлетворительными, если полученные значения погрешностей не превышают допускаемых пределов, указанных в таблице А.1 приложения А.

6.4.3 Определение абсолютной погрешности измерения действующего значения силы переменного тока I

Определение абсолютной погрешности измерения действующего значение силы переменного тока I прибора DMG проводят следующим образом:

- Подключают поверяемый прибор к калибратору.

- Включают питание поверяемого прибора.

- В меню поверяемого прибора устанавливают значение пункта «СТ primary» равным «5».

- На выходе калибратора устанавливают значения силы переменного тока частотой 50 Гц, соответствующие 15 %, 25 %, 50 %, 75 %, 100 % от номинального значения силы переменного тока поверяемого прибора.

- Фиксируют значения силы переменного тока, измеренные прибором DMG.

- Вычисляют значение абсолютной погрешности измерения силы переменного тока

$$
I = I_{u3M} - I_{ycm} ,
$$

где I<sub>уст</sub> — значение напряжения, воспроизводимое калибратором;

 $\Delta$ 

 $I_{u3M}$  - значение напряжения, по показаниям поверяемого прибора.

Результаты поверки считают удовлетворительными, если полученные значения погрешностей не превышают допускаемых пределов, указанных в таблице А.1 приложения А.

6.4.4 Определение абсолютной погрешности измерения мощности

Определение погрешности измерения мощности Р проводят следующим образом:

- Подключают поверяемый прибор к калибратору.

- Включают питание поверяемого прибора.

- В меню поверяемого прибора устанавливают пункт «Use VT» в положение «ОFF».

 $(2)$ 

- В меню поверяемого прибора устанавливают значение пункта «СТ primary» равным «5».

- На выходе калибратора устанавливают значения силы тока и напряжения в соответствии с таблицей 4, соѕф =1, частоту 50 Гц.

- Фиксируют измеренные значения мощности, измеренные прибором DMG.

- Вычисляют значение абсолютной погрешности измерения мощности

$$
\Delta_{\mathbf{p}} = \mathbf{P}_{\mathbf{u}_{3M}} - \mathbf{P}_{\mathbf{y}cm},\tag{3}
$$

где Руст, - значение мощности, воспроизводимое калибратором;

 $P_{u3M}$  — значение мощности, по показаниям поверяемого прибора.

Таблица 4 - Характеристики испытательных сигналов в режиме измерения мощности

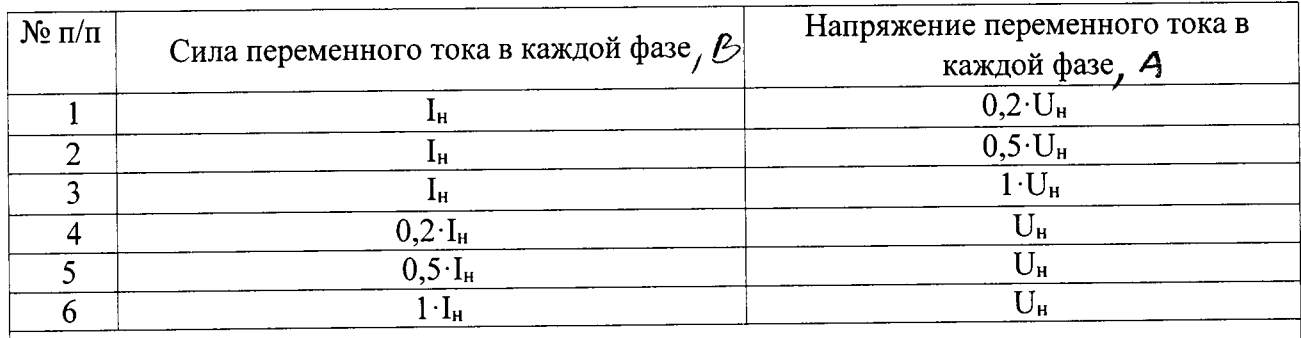

Примечания.

- I<sub>н</sub> номинальное значение измеряемой испытуемым прибором силы переменного тока 1.
- U<sub>н</sub> номинальное значение измеряемого испытуемым прибором напряжения  $2.$ переменного тока.

Определение погрешности измерения реактивной мощности Q проводят следующим образом:

- Подключают поверяемый прибор к калибратору.

- В меню поверяемого прибора устанавливают пункт «Use VT» в положение «OFF».

- В меню поверяемого прибора устанавливают значение пункта «СТ primary» равным «5».

- На выходе калибратора устанавливают значения силы тока и напряжения в соответствии с таблицей 4, sino - 1, частоту 50 Гц.

- фиксируют значения реактивной мощности, измеренные прибором DMG.

- Вычисляют значение абсолютной погрешности измерения реактивной мощности:

$$
\Delta_{\underset{O}{O}} = Q_{u_{3M}} - Q_{v_{cm}} \,, \tag{4}
$$

где — О<sub>уст</sub> значение реактивной мощности, воспроизводимое калибратором;

Qu3M - значение реактивной мощности, по показаниям поверяемого прибора.

Определение погрешности измерения полной мощности S проводят следующим образом:

- Подключают поверяемый прибор к калибратору.

- Включают питание поверяемого прибора.

- В меню поверяемого прибора устанавливают пункт «Use VT» в положение «OFF».

- В меню поверяемого прибора устанавливают значение пункта «СТ primary» равным «5».

- На выходе калибратора устанавливают значения силы тока и напряжения в соответствии с таблицей 4 частотой 50 Гц.

- Фиксируют значения полной мощности, измеренные прибором DMG.

- Вычисляют значение абсолютной погрешности измерения полной мощности

$$
\Delta_{S} = S_{u_{3M}} - S_{y_{cm}}\,,\tag{5}
$$

где Sycm - значение полной мощности, воспроизводимое калибратором;

S<sub>изм</sub> — значение полной мощности, по показаниям поверяемого прибора.

Результаты поверки считают удовлетворительными, если полученные значения погрешностей не превышают допускаемых пределов, указанных в таблице А.1 приложения А.

6.4.5 Определение абсолютной погрешности измерения частоты

Определение погрешности измерения частоты проводят следующим образом:

- подключают поверяемый прибор к калибратору.

- На выходе калибратора устанавливают значения частоты, соответствующие 45 Гц, 50 Гц, 60 Гц, 65 Гц при номинальном значении напряжения переменного тока поверяемого прибора.

- Фиксируют значения частоты, измеренные прибором DMG.

- Вычисляют значение абсолютной погрешности измерения частоты

$$
\Delta_{f} = f_{u_{3M}} - f_{v_{cm}}\,,\tag{6}
$$

где  $f_{\text{ycr}}$  — значение частоты, воспроизводимое калибратором;

 $f_{H3M}$ - значение частоты, по показаниям поверяемого прибора.

Результаты поверки считают удовлетворительными, если полученные значения погрешностей не превышают допускаемых пределов, указанных в таблице А.1 приложения А.

6.4.6 Определение абсолютной погрешности измерения коэффициента мощности

Определение погрешности измерения коэффициента мощности проводят следующим образом:

- Подключают поверяемый прибор к калибратору.

- На выходе калибратора поочередно устанавливают пять равномерно распределенных значения диапазона измерения, включаю нижнее и верхнее значения.

- Фиксируют значения коэффициента мощности, измеренные прибором DMG.

- Вычисляют значение абсолютной погрешности измерения коэффициента мощности:

$$
\Delta_{\cos\varphi} = \cos\varphi_{u_{3M}} - \cos\varphi_{v_{cm}}\,,\tag{7}
$$

 $\cos \varphi_{\text{ver}}$  — значение коэффициента мощности, воспроизводимое калибратором; где

cos ф<sub>изм</sub> - значение коэффициента мощности, по показаниям поверяемого

прибора.

Результаты поверки считают удовлетворительными, если полученные значения погрешностей не превышают допускаемых пределов, указанных в таблице А.1 приложения А,

6.4.7 Определение относительной погрешности измерения энергии

Определение относительной погрешности производится методом образцового прибора. В качестве образцового прибора используется электронный трехфазный ваттметр-счетчик ЦЭб802 (далее - ЦЭб802). В качестве источника фиктивной мощности используется калибратор.

Порядок операций при определении погрешности измерения активной энергии:

а) подключить ЦЭб802 и прибор DMG к калибратору;

б) задать испытательный сигнал по данным таблицы 5, п/п 1, 2;

в) через 5 мин (с допуском  $\pm 3$  с) после выполнения предыдущего пункта установить нулевые значения силы фазных токов;

г) считать значения активной энергии, измеренной поверяемым прибором (WA, Bт·ч) и ЦЭ6802 (WA0, Вт·ч);

д) рассчитать относительную погрешность при измерении активной энергии по формуле  $\delta W = ((W_A - W_{A0})/W_{A0}) \cdot 100\%$  $(8)$ 

е) произвести сброс поверяемого прибора и образцового счетчика.

| No        |                | Номинальное | Значение силы       | Угол фазового      |                           |
|-----------|----------------|-------------|---------------------|--------------------|---------------------------|
| $\Pi/\Pi$ | Характеристика | значение    | переменного тока,   | сдвига между током | Значение тока             |
|           |                | напряжения  | $I_{HOM}$           | и напряжением      |                           |
|           |                |             |                     |                    |                           |
|           | W <sub>A</sub> | 400 B       | $1(5)^{r} A$        | $0^{\circ}$        | $0,2 \cdot I_{\text{H}}$  |
| 2         | $W_A$          | 400 B       | $1(5)^{\dagger}$ A  | 0 <sup>o</sup>     | $0,5 \cdot I_{\text{H}}$  |
| 3         | $W_A$          | 400 B       | $1(5)^{\dagger}$ A  | $0^{\circ}$        | $I_H$                     |
| 4         | $\rm W_P$      | 400 B       | $1(5)^{\dagger}$ A  | 90°                | $0,2 \cdot I_{\text{H}}$  |
|           | $W_{P}$        | 400 B       | $1(5)^{4}$ A        | 90°                | $0.5 \cdot I_{\text{H}}$  |
| 6         | $W_{P}$        | 400 B       | (5)<br>$\mathbf{A}$ | 90°                | $\mathbf{I}_{\mathbf{H}}$ |
|           |                |             |                     |                    |                           |

Таблина 5 - Характеристики испытательных сигналов в режиме измерения энергии

#### - в зависимости от модификации прибора DMG, Iном может быть 1 А или 5 А.

Порядок операций при определении погрешности измерения реактивной энергии:

а) подключить ЦЭ68О2 и DMG к калибратору;

б) задать испытательный сигнал по данным таблицы 5, п/п 3, 4;

в) через 5 мин (с допуском  $\pm 3$  с) после выполнения предыдущего пункта установить нулевые значения силы фазных токов;

г) считать значения реактивной энергии измеренной поверяемым прибором (WP, варч) и ЦЭ6802 (WP0, варч);

д) рассчитать относительную погрешность поверяемого прибора при измерении реактивной энергии по формуле

$$
\delta W_{\rm p} = ((W_{\rm P} - W_{\rm P0}) / W_{\rm P0}) \cdot 100\%, \qquad (9)
$$

Результаты поверки считают удовлетворительными, если полученные значения погрешностей не превышают допускаемых пределов, указанных в таблице А.1 приложения А.

#### 7 Оформление результатов поверки

7.1 Результаты поверки оформляют протоколами произвольной формы.

7.2 Знак поверки наносится на бланк свидетельства о поверке.

7.3 При отрицательных результатах поверки прибор DMG к применению не допускают, свидетельство о поверке аннулируют и выписывают извещение о непригодности к применению в установленном порядке, а прибор DMG направляют в ремонт или для настройки (регулировки) изготовителю или авторизованной сервисной организации.

# Приложение А<br>(обязательно)

приборов Метрологические характеристики универсальных измерительных параметров электрической сети DMG.

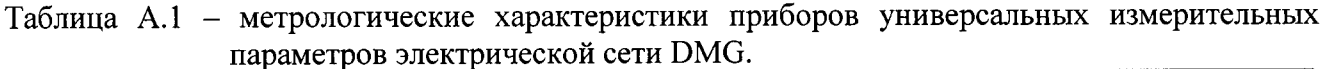

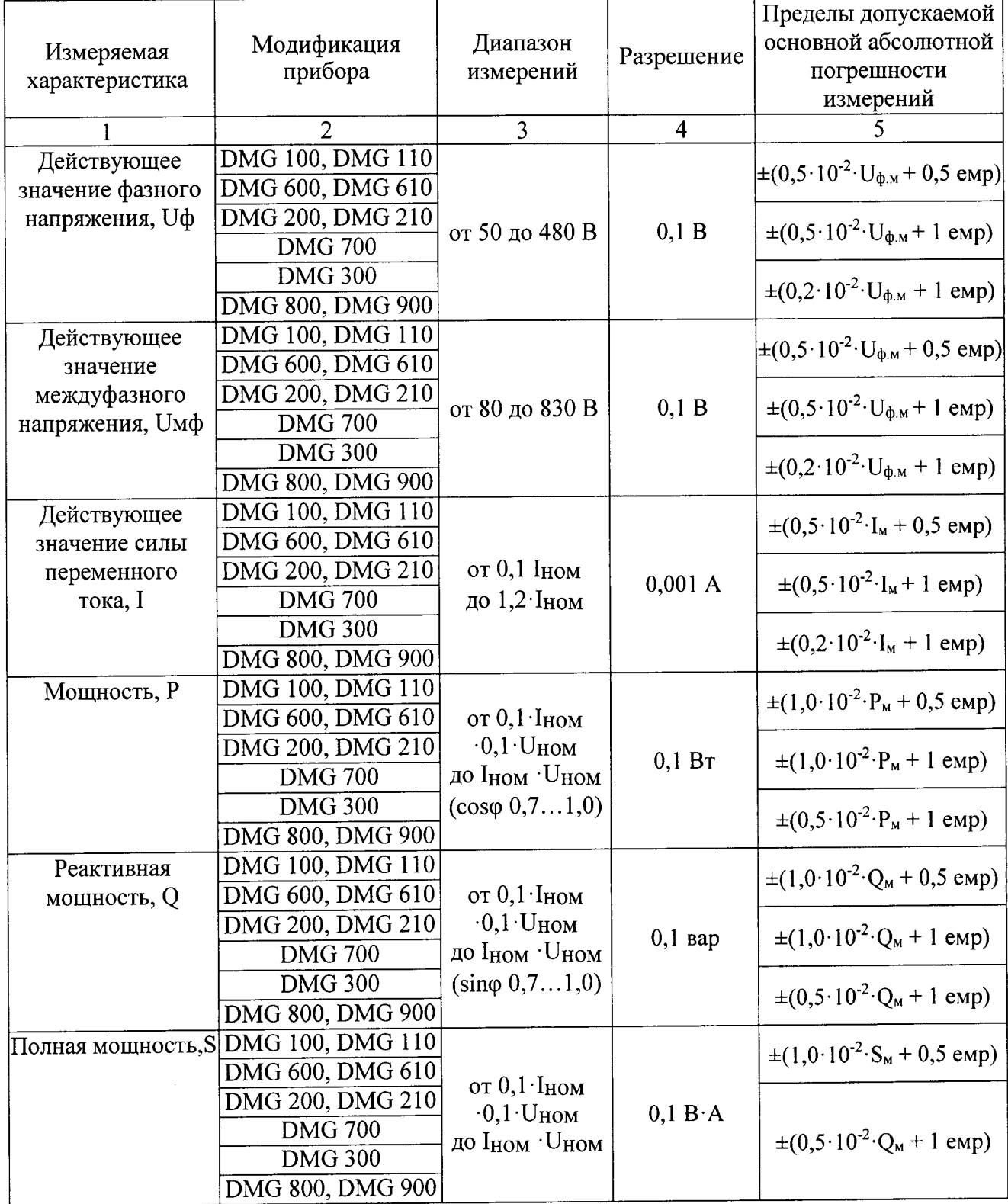

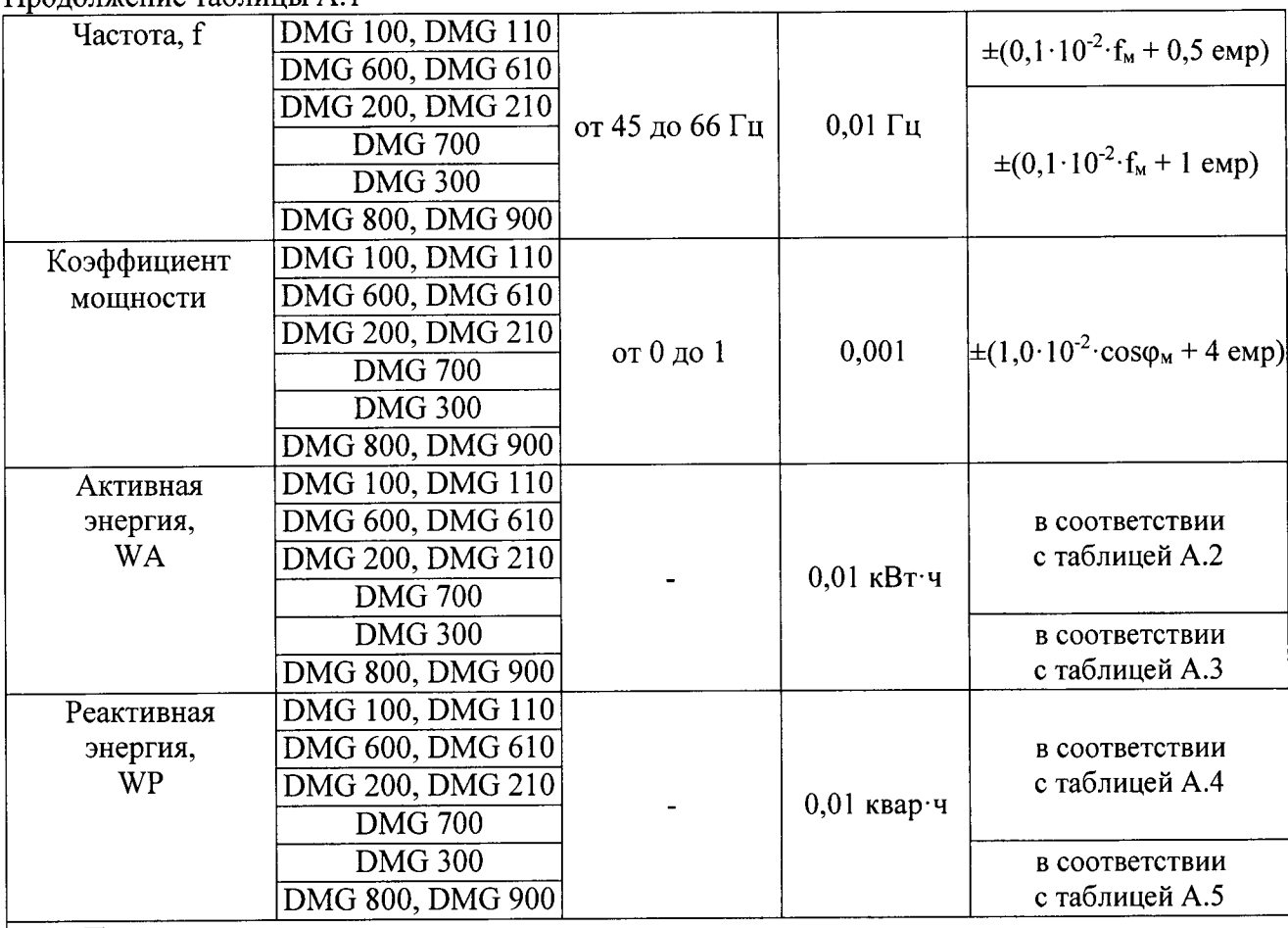

Продолжение таблины А 1

#### Примечания:

1) Пределы допускаемой дополнительной погрешности измерения, вызванной изменением температуры окружающей среды на 1 °С в диапазонах температур от минус 20 °С до 21 °С и от 25 °С до 60 °С:

-  $\pm 0.03$  % для приборов модификаций DMG 300, DMG 800, DMG 900;

- $\pm 0.05$  % для приборов модификаций DMG 100, DMG 110, DMG 200, DMG 210, DMG 700, DMG 600, DMG 610.
- 2) Uф.м, Uмф.м, Iм, Pм, Qм,Sм, fм, созфи максимальные значения измеряемой величины;
- 3) Іном-номинальное значение действующего значения силы переменного тока, равное 1 А или  $5A$ :

4) Uном - номинальное значение фазного напряжения (действующее значение) 400 В;

5) емр - значение единицы младшего разряда.

Таблица А.2 - Пределы допускаемой относительной погрешности измерений активной электрической энергии (класс точности 1,0)

| Значение тока, l <sub>i</sub>                     | $U_{HOM}$ , $D$ | Коэффициент мощности                                                     | $\frac{0}{n}$<br>$\gamma W_{n}$ |
|---------------------------------------------------|-----------------|--------------------------------------------------------------------------|---------------------------------|
| $0,10$ $I_{\text{HOM}} \leq I_i < I_{\text{max}}$ | 400             | 0.00<br>0,50 (при индуктивной нагрузке)<br>0,80 (при емкостной нагрузке) | ±1.0                            |

Таблица А.3 - Пределы допускаемой относительной погрешности измерений активной электрической энергии (класс точности 0,5S)

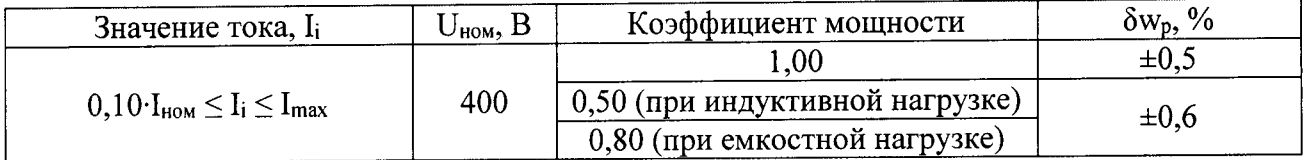

Таблица А.4 - Пределы допускаемой относительной погрешности измерений реактивной электрической энергии (класс точности 2,0)

 $\hat{A}$ 

 $\ddot{\phantom{0}}$ 

| Значение тока, I <sub>i</sub>                           | $U_{\text{\tiny HOM}}, B$ | Коэффициент sino (при<br>индуктивной или емкостной<br>нагрузке) | $\delta w_q$ , % |  |
|---------------------------------------------------------|---------------------------|-----------------------------------------------------------------|------------------|--|
|                                                         | 400                       | 00                                                              | $\pm 2.0$        |  |
| $0,10\cdot I_{\text{HOM}} \leq I_i \leq I_{\text{max}}$ |                           | 0,50                                                            |                  |  |
|                                                         |                           | $0,\!25$                                                        |                  |  |

Таблица А.5 - Пределы допускаемой относительной погрешности измерений реактивной электрической энергии (класс точности 1,0)

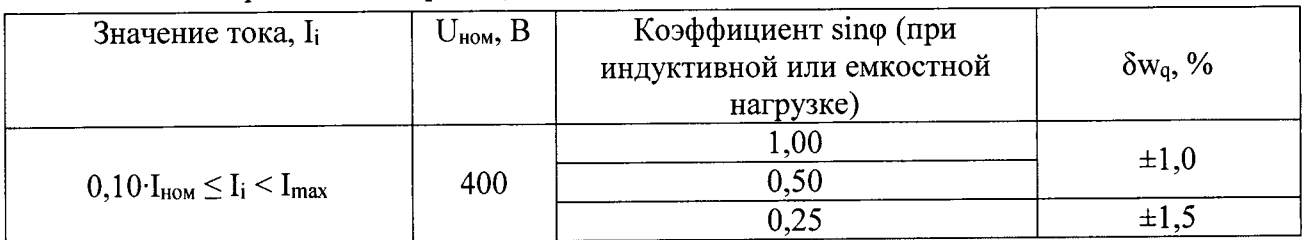